# MOM TO 6 NTO SEMISIS S 3300MG SMALLENGE

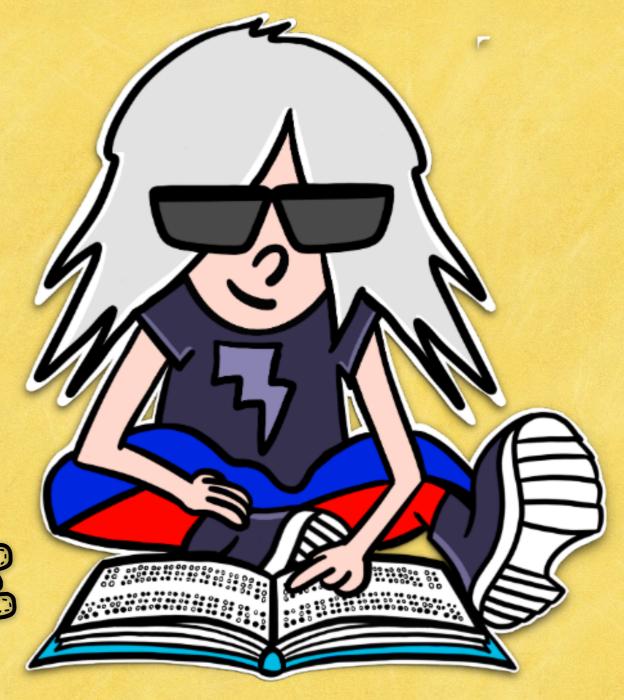

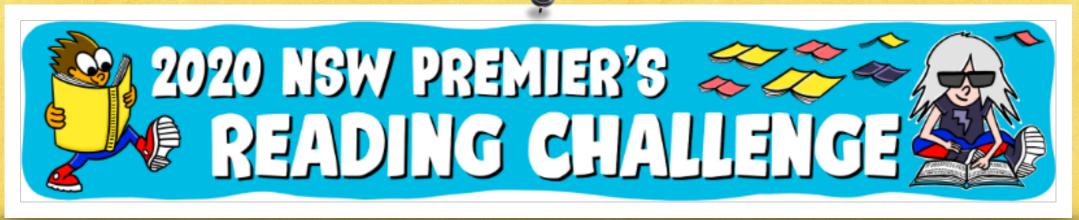

#### STEP 18 SEARCHUG FOR THE STUDENT PORTAL

Google

- Q doe student portal nsw
- Q doe student portal nsv
- Q department of education sturn ortal new
- student portal nsw doe
- Q doe student portal nsw login
- Q doe student portal

Po a Google Search to locate the Student Portal Log In page

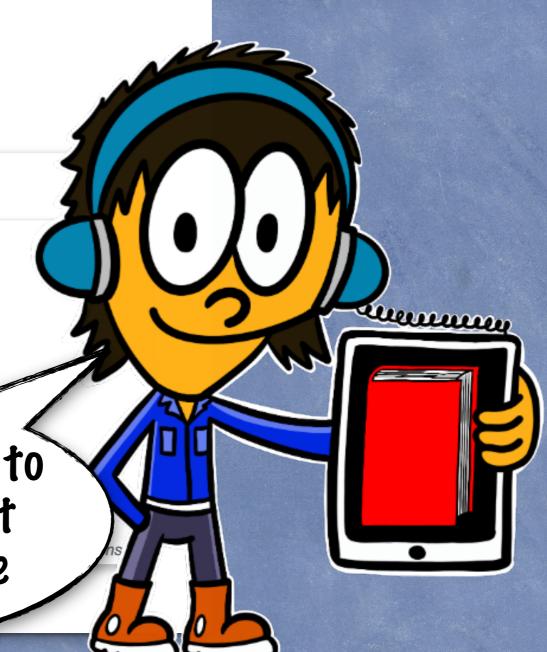

### STEP 28 SIGNING INTO THE STUDENT PORTAL

**Login with your DoE account** 

User ID

Enter your user ID

Example: jane.citizen1

**Password** 

Enter your password

Log in

Forgot your password?

Have trouble logging in?

Help for DoE staff

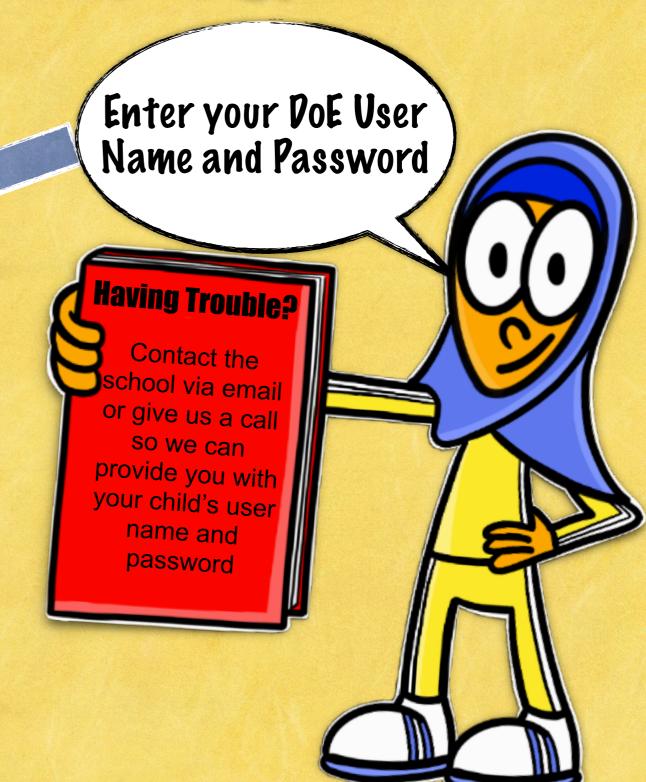

# STEP 38 STUDENT PORTAL HOW TO FIND PRE ON YOUR STUDENT PORTAL

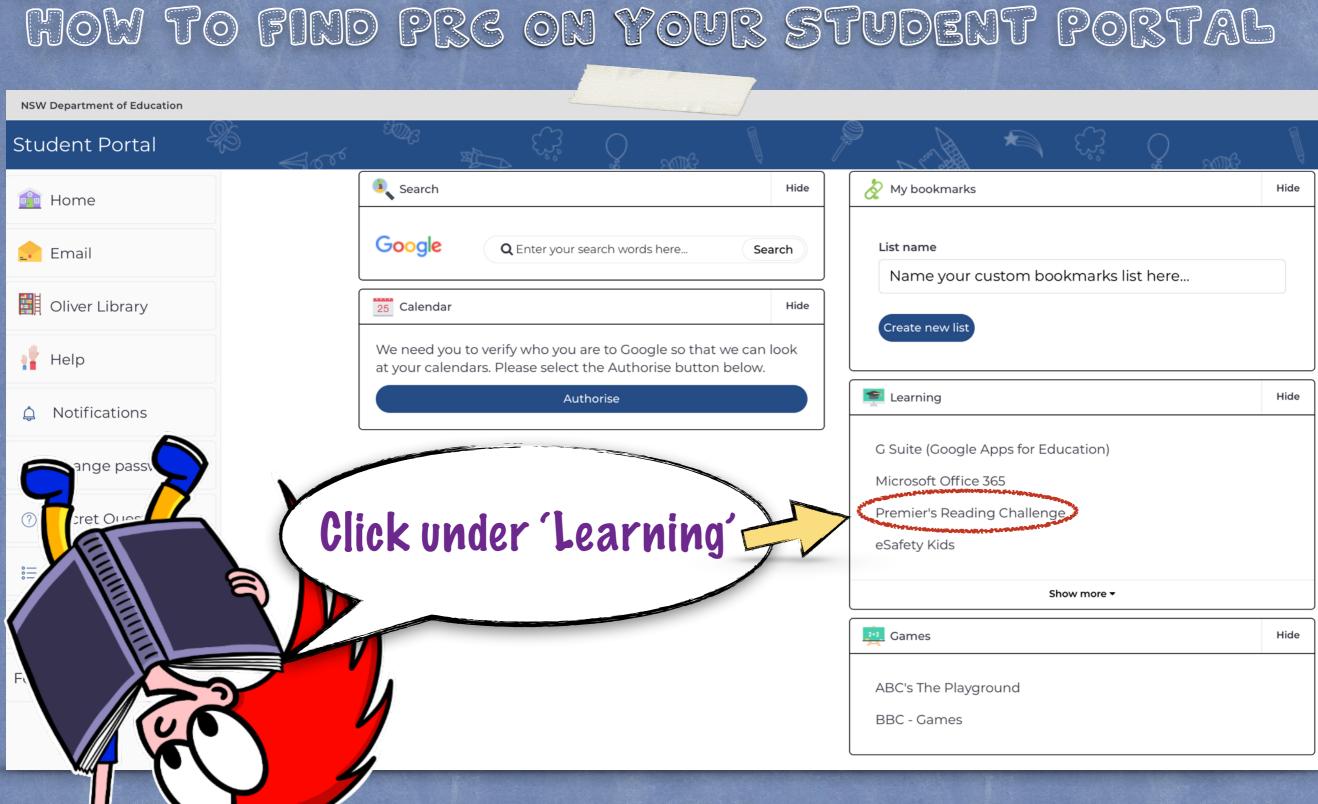

### STEP 48 LOGGED INT IT SHOULD LOOK LIKE THIS

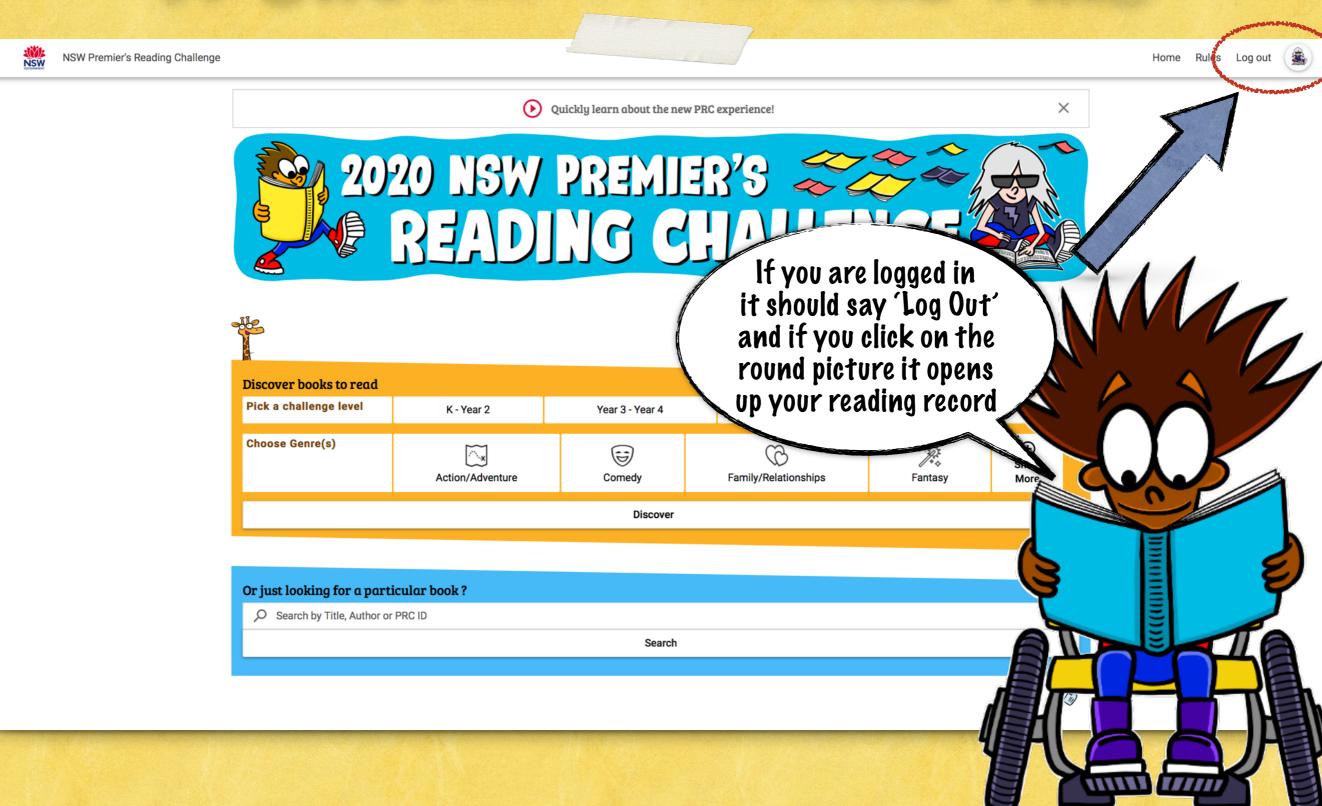

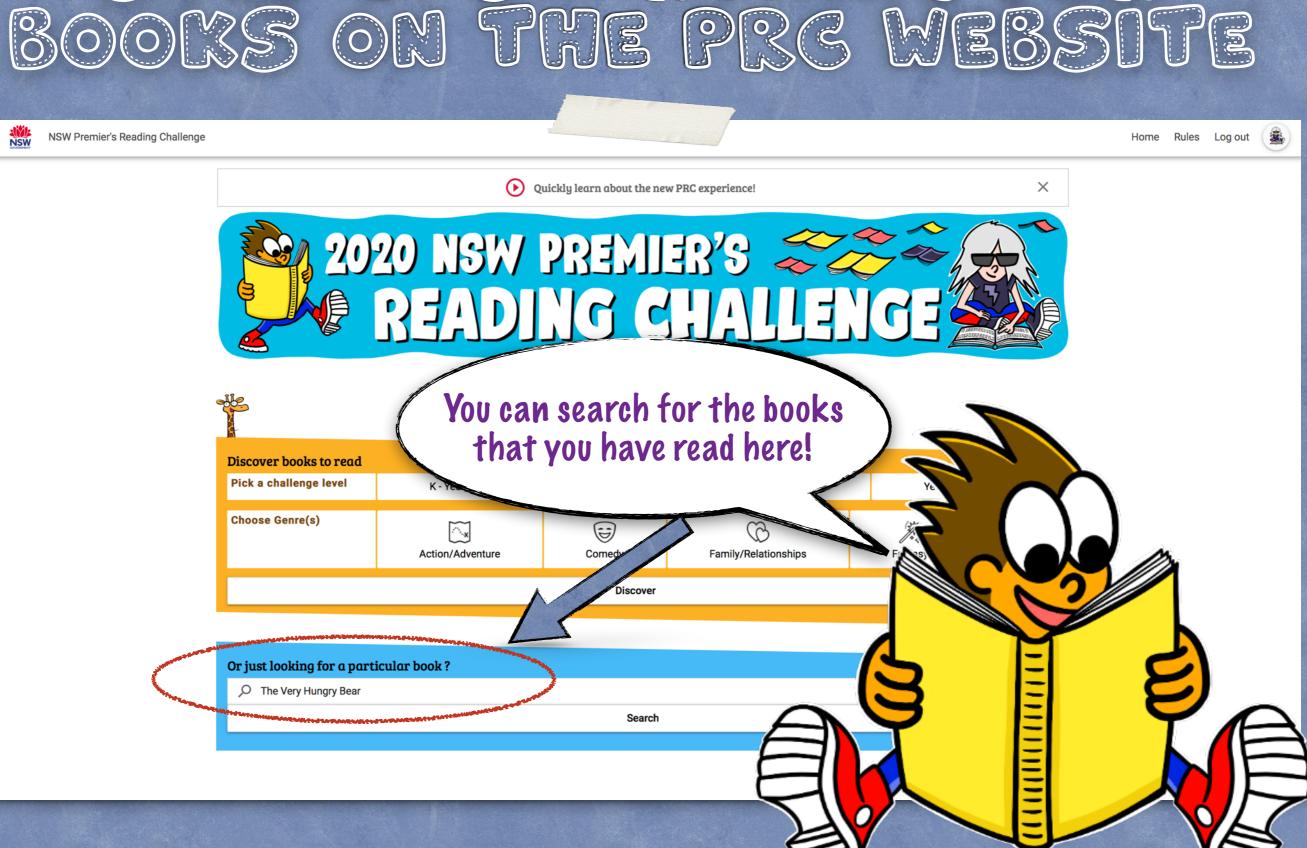

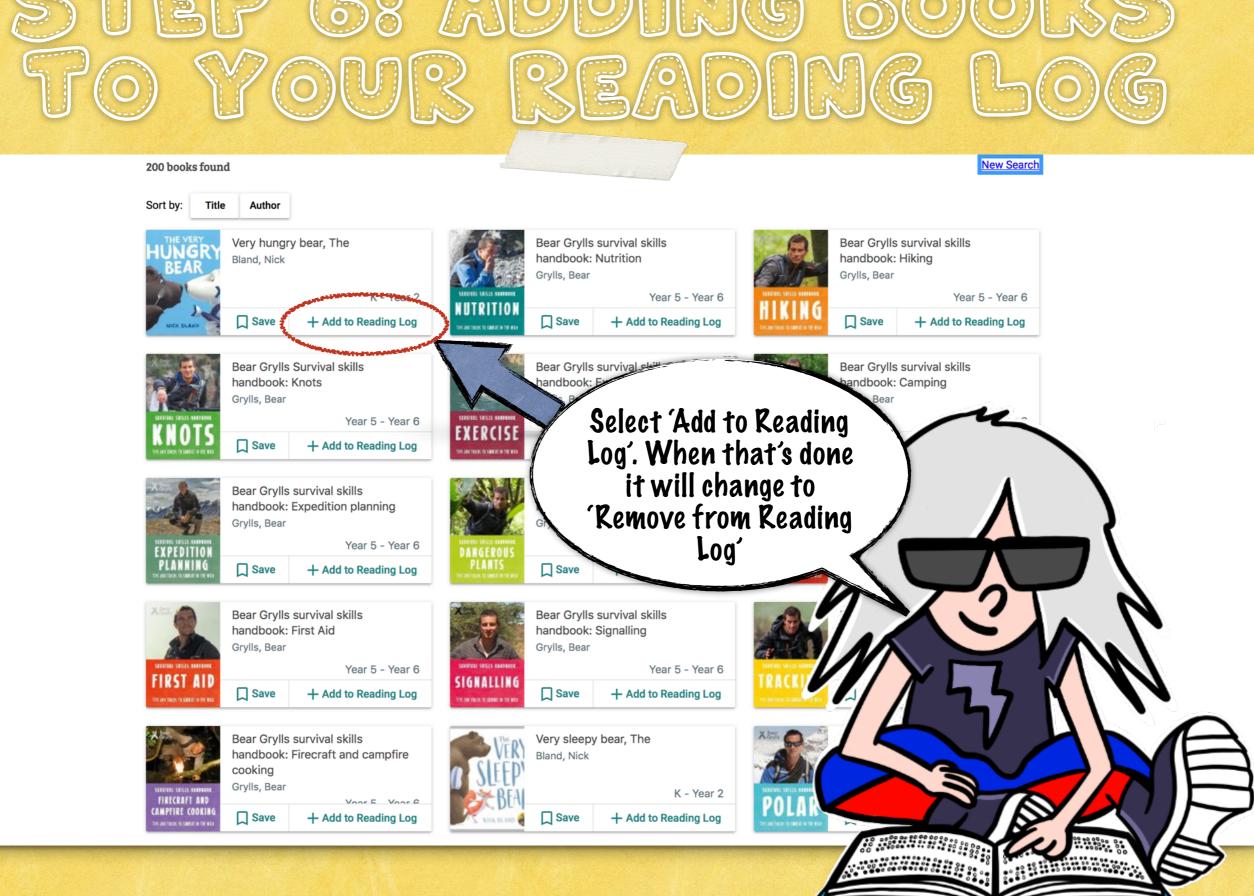

## STEP 78 GREGING MY NAME AND DETAILS

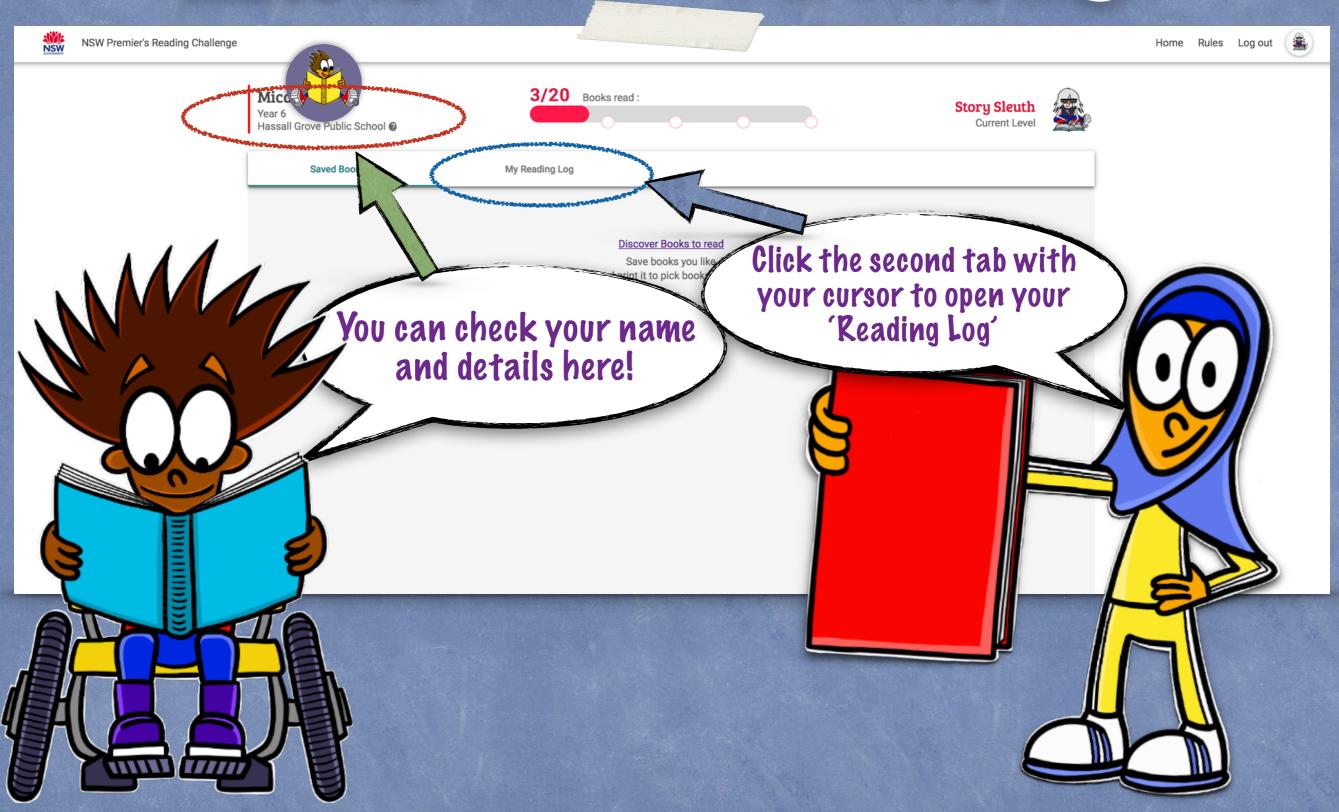

## STEP 88 CHECKING MY READING LOG

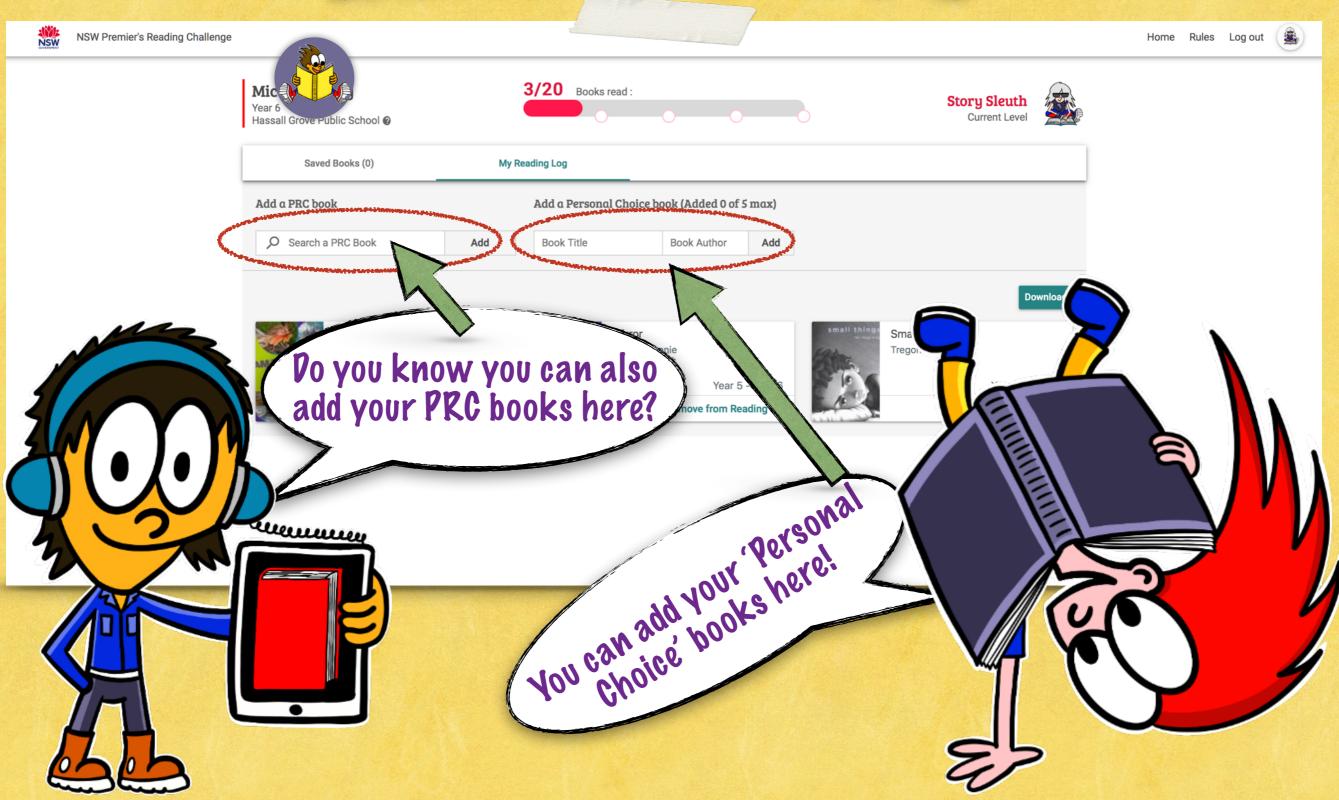

## STEP 98 LOGGING OUT

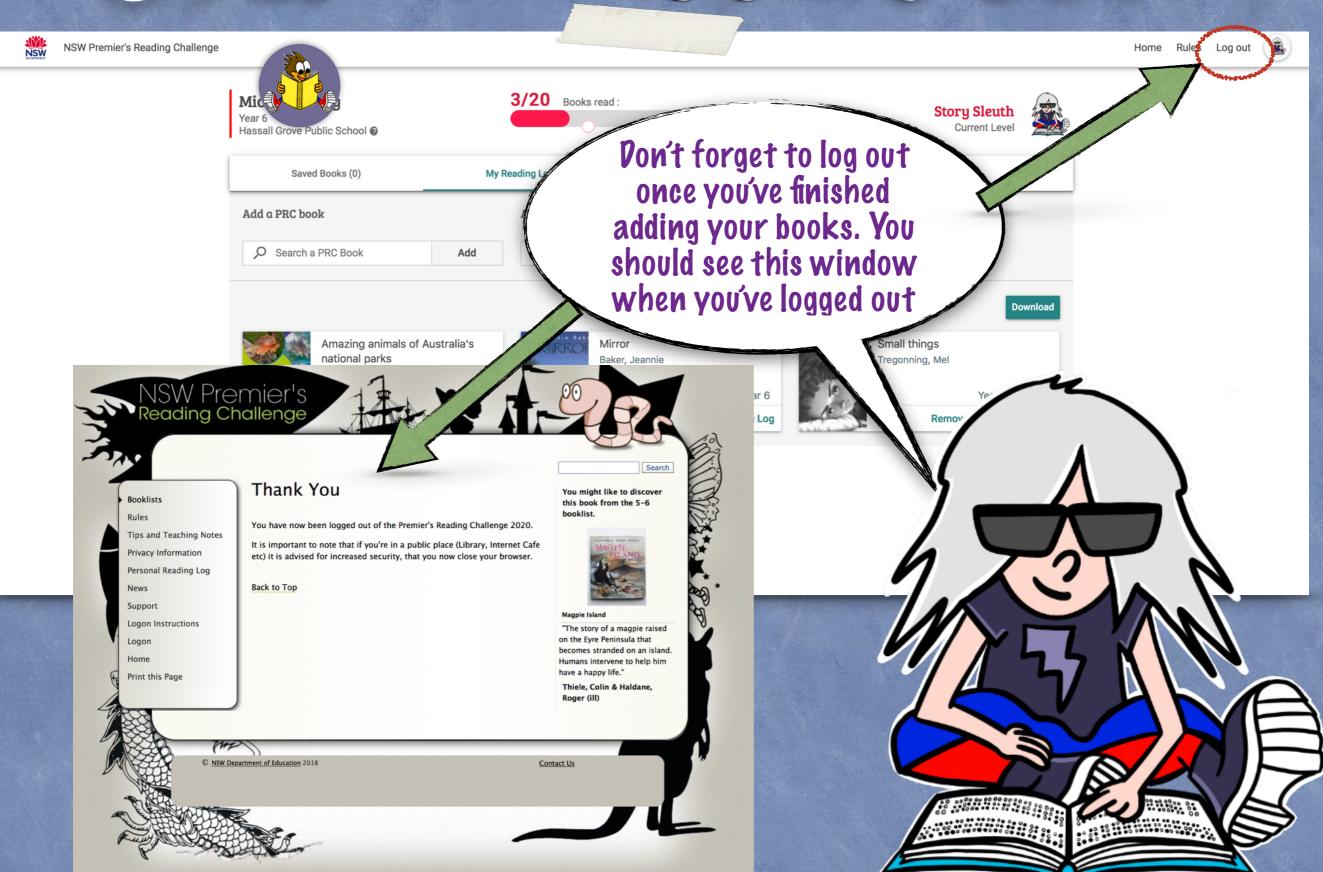

#### RULES FOR THE PREMIER'S READING CHALLENGE

You must complete your online Student Reading Record by 28 August 2020

ullul

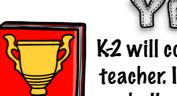

#### YEARS ROZ

K-2 will complete the challenge as a class with their teacher. If you would like your child to complete the challenge at home they must read 30 books to complete the challenge. You must read a minimum number of 25 K-2 PRC books and a maximum number of 5 personal choice books.

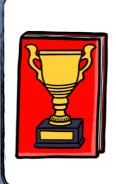

#### YEARS 304

3-4 students must read 20 books to complete the challenge. You must read a minimum number of 15 3-4 or 5-6 PRC books and a maximum number of 5 personal choice books.

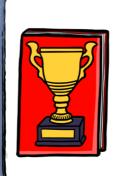

#### YEARS 506

5-6 students must read 20 books to complete the challenge. You must read a minimum number of 15 5-6 PRC books and a maximum number of 5 personal choice books.